ФИО: Нестерова Людмила Викторов МИНИСТЕРСТВО НАУКИ И ВЫСШЕГО ОБРАЗОВАНИЯ Должность: Директор филиала ИндИ (филиал) ФГБОУ ВО "ОССИЙСКОЙ ФЕДЕРАЦИИ Индустриальный институт (филиал) федерального государственного бюджетного образовательного учреждения высшего образования «Югорский государственный университет» Документ подписан простой электронной подписью Информация о владельце: Дата подписания: 26.10.2023 12:07:03 Уникальный программный ключ: 381fbe5f0c4ccc6e500e8bc981c25bb218288e83

(ИндИ (филиал) ФГБОУ ВО «ЮГУ»)

УТВЕРЖДАЮ. Директор ИндИ (филиал) ФГБОУ BO «IOTY»  $M + \pi M$ Нестерова Л.В. 30.03.2023F

# **РАБОЧАЯ ПРОГРАММА УЧЕБНОЙ ДИСЦИПЛИНЫ**

**ООД.08 Информатика 38.02.01 Экономика и бухгалтерский учет (по отраслям)** PACCMOTPEHO: Предметной цикловой комиссией МиЕНД Протокол № 7 от 23.03.2023г. Председатель ПЦК Ю.Г. Шумскис Murriel

Нефтеюганск 2023

СОГЛАСОВАНО: Председатель Методического совета Ulyne DO.F. IIIymckuc Протокол № 5 от 30.03.2023г.

СОГЛАСОВАНО:

Заместитель директора по образовательной деятельности

Руководитель учебно-производственного комплекса

Staphub (H.C. Бильтяева

Зав. библиотекой

 $\angle$  / С.А. Панчева

 $/O.B. \Gamma$ apõap

Рабочая программа разработана на основе:

– Приказа Минобрнауки России от 17.05.2012 № 413 «Об утверждении федерального государственного образовательного стандарта среднего общего образования» (Зарегистрировано в Минюсте России 07.06.2012 № 24480);

– Приказа Минпросвещения России от 12.08.2022 № 732 «О внесении изменений в федеральный государственный образовательный стандарт среднего общего образования, утвержденный приказом Министерства образования и науки Российской Федерации от 17 мая 2012 г. № 413» (Зарегистрировано в Минюсте России 12.09.2022 № 70034);

– Распоряжения Минпросвещения России «Об утверждении Концепции преподавания общеобразовательных дисциплин с учетом профессиональной направленности программ среднего профессионального образования, реализуемых на базе основного общего образования» №Р-98 от 30 апреля 2021 года.

– Примерной рабочей программы общеобразовательной дисциплины «Информатика» для профессиональных образовательных организаций, рекомендованной Федеральным государственным бюджетным образовательным учреждением дополнительного профессионального образования «Институт развития профессионального образования»; утверждено на заседании Совета по оценке содержания и качества примерных рабочих программ общеобразовательного и социально-гуманитарного циклов среднего профессионального образования (Протокол № 14 от «30» ноября 2022).

Разработчики:

 $\frac{i\ell\ell\psi}{\frac{1}{(\text{nontimes},\text{MIT})}}$ 

Чупракова И.В. (инициалы, фамилия) Преподаватель

(занимаемая должность)

#### **Рецензия**

на рабочую программу учебной дисциплины ООД.08 «Информатика» программы подготовки специалистов среднего звена по специальности 38.02.01 Экономика и бухгалтерский учет (по отраслям)

Разработчик: Индустриальный институт (филиал) федерального государственного бюджетного образовательного учреждения высшего образования «Югорский государственный университет» (ИндИ (филиал) ФГБОУ ВО «ЮГУ»).

Рабочая программа общеобразовательной учебной дисциплины предназначена для освоения ППССЗ по специальности 038.02.01 Экономика и бухгалтерский учет (по отраслям)

Рабочая программа учебной дисциплины ООД.08 «Информатика» разработана на основании:

– Федерального государственного образовательного стандарта среднего общего образования (утв. приказом Министерства образования и науки РФ от 17.05.2012 № 413) «Об утверждении федерального государственного образовательного стандарта среднего общего образования» (Зарегистрировано в Минюсте России 07.06.2012 № 24480);

– Приказа Минпросвещения России от 12.08.2022 № 732 «О внесении изменений в федеральный государственный образовательный стандарт среднего общего образования, утвержденный приказом Министерства образования и науки Российской Федерации от 17 мая 2012 г. № 413» (Зарегистрировано в Минюсте России 12.09.2022 № 70034);

– Распоряжения Минпросвещения России «Об утверждении Концепции преподавания общеобразовательных дисциплин с учетом профессиональной направленности программ среднего профессионального образования, реализуемых на базе основного общего образования» №Р-98 от 30 апреля 2021 года.

– Примерной рабочей программы общеобразовательной дисциплины «Основы безопасности жизнедеятельности» для профессиональных образовательных организаций, рекомендованной Федеральным государственным бюджетным образовательным учреждением дополнительного профессионального образования «Институт развития профессионального образования»; утверждено на заседании Совета по оценке содержания и качества примерных рабочих программ общеобразовательного и социально-гуманитарного циклов среднего профессионального образования (Протокол № 14 от «30» ноября 2022г.).

Рабочая программа учебной дисциплины ООД.08 «Информатика» имеет четкую структуру и включает следующие необходимые элементы:

общая характеристика рабочей программы учебной дисциплины;

структура и содержание рабочей программы учебной дисциплины;

условия реализации рабочей программы учебной дисциплины;

– контроль и оценка результатов освоения рабочей программы учебной дисциплины.

Рабочая программа учебной дисциплины составлена логично, структура рабочей программы соответствует принципу единства теоретического и практического обучения, разделы выделены дидактически целесообразно.

В рабочей программе учебной дисциплины определены цели и задачи, условия реализации, характеристика основных видов деятельности обучающихся для установления уровня освоения учебных действий по каждой теме.

Материально-техническая база учебной дисциплины обеспечивает проведение всех видов занятий, предусмотренных учебным планом.

Перечень рекомендуемой литературы включает общедоступные основные и дополнительные источники.

В рабочей программе определены формы и методы контроля, используемые в процессе текущего и промежуточного контроля, в соответствии с требованиями ФГОС СПО.

Заключение:

Рабочая программа учебной дисциплины ООД.08 «Информатика» обеспечивает освоение знаний и умений по учебной дисциплине Информатика и обеспечивает достижение личностных, метапредметных и предметных результатов.

Рецензент: *Англин* Игнатенко Е.С. преподаватель ИндИ(филиал) ФГБОУ ВО «ЮГУ»

# *СОДЕРЖАНИЕ*

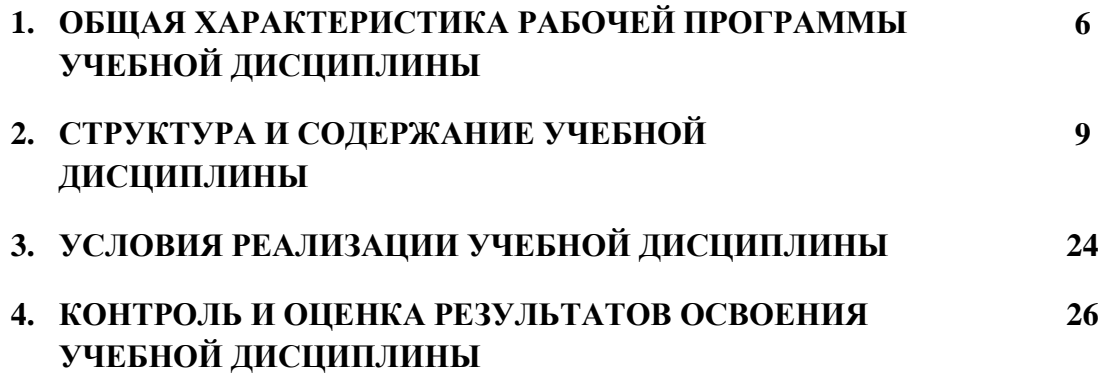

# **1. ОБЩАЯ ХАРАКТЕРИСТИКА РАБОЧЕЙ ПРОГРАММЫ УЧЕБНОЙ ДИСЦИПЛИНЫ «ООД. 08 Информатика»**

### **1.1. Место дисциплины в структуре основной образовательной программы:**

Учебная дисциплина ООД.08 Информатика является частью общеобразовательного цикла программы подготовки специалистов среднего звена в соответствии с ФГОС СПО по специальности 38.02.01 Экономика и бухгалтерский учет (по отраслям).

Особое значение дисциплина имеет при формировании и развитии ОК 01, ОК 02.

#### **1.2. Цель и планируемые результаты освоения дисциплины:**

В рамках программы учебной дисциплины обучающимися осваиваются умения и знания

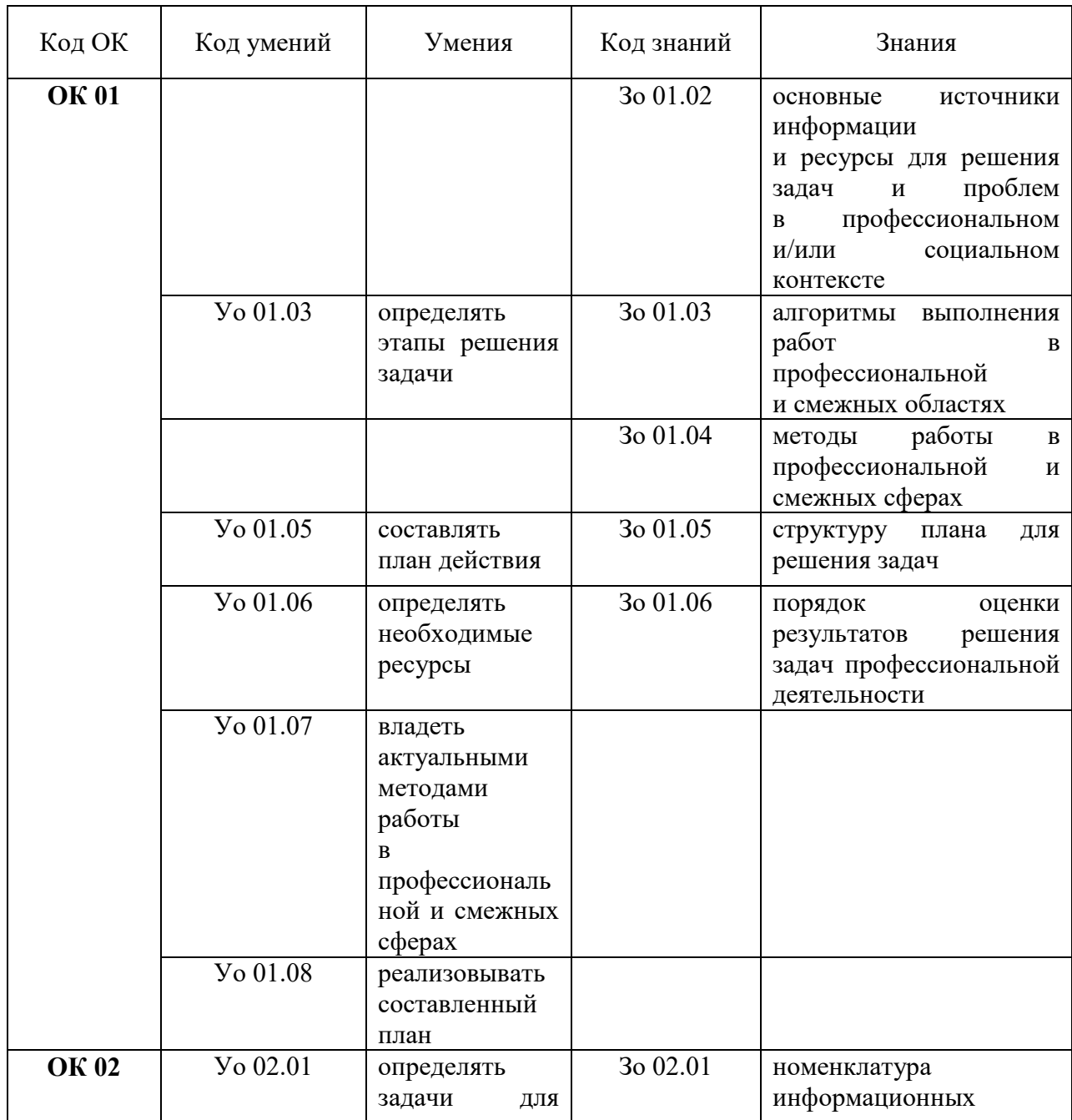

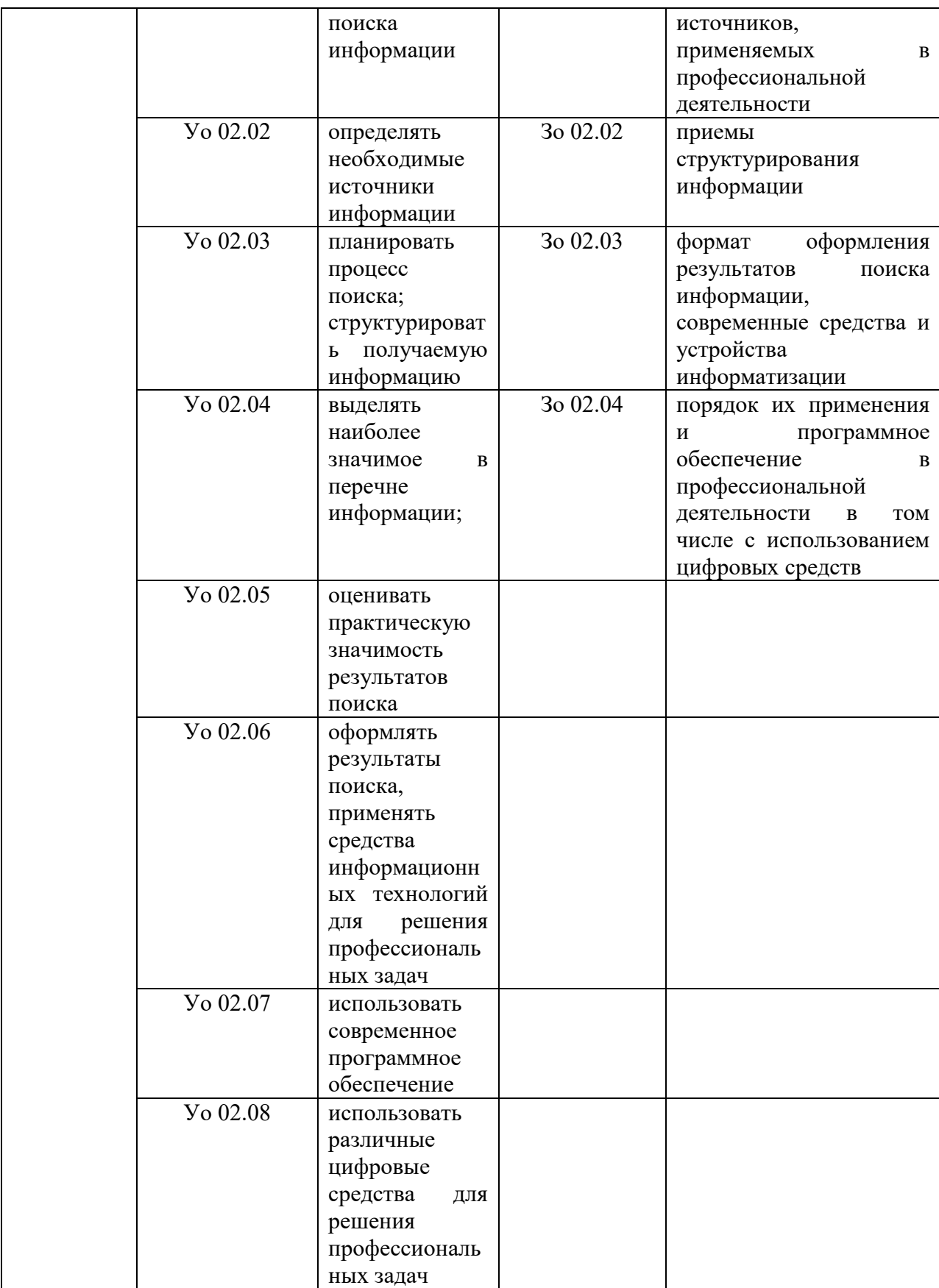

### **1.3. Реализация рабочей программы для лиц с ограниченными возможностями здоровья (далее – ОВЗ).**

Рабочая программа учитывает возможности реализации учебного материала и создания специальных условий для инвалидов и лиц с ограниченными возможностями здоровья (далее – ОВЗ).

Обучение инвалидов и лиц с ОВЗ осуществляется с учетом особенностей психофизического развития, индивидуальных возможностей и состояния здоровья таких обучающихся. В филиале создаются специальные условия для получения среднего профессионального образования обучающимися с ограниченными возможностями здоровья (Часть 10 статьи 79 Федерального закона от 29 декабря 2012 г. N 273-ФЗ «Об образовании в Российской Федерации»).

Образовательный процесс для инвалидов и лиц с ОВЗ осуществляется в едином потоке со сверстниками, не имеющими таких ограничений.

### **1.4. Реализация учебной дисциплины в форме практической подготовки и с применением электронного обучения.**

Рабочая программа может быть реализована с применением электронного обучения, дистанционных образовательных технологий в предусмотренных законодательством формах обучения или при их сочетании, при проведении учебных занятий, практик, текущего контроля успеваемости, промежуточной аттестации обучающихся.

Реализация учебной дисциплины предусматривает проведение практических работ в форме практической подготовке обучающихся.

Практическая подготовка при реализации учебной дисциплины организуется путем проведения практических занятий, предусматривающих участие обучающихся в выполнении отдельных элементов работ, связанных с будущей профессиональной деятельностью, а также демонстрацию практических навыков, выполнение, моделирование обучающимися определенных видов работ для решения практических задач, связанных с будущей профессиональной деятельностью в условиях, приближенных к реальным производственным.

# **2. СТРУКТУРА И СОДЕРЖАНИЕ УЧЕБНОЙ ДИСЦИПЛИНЫ**

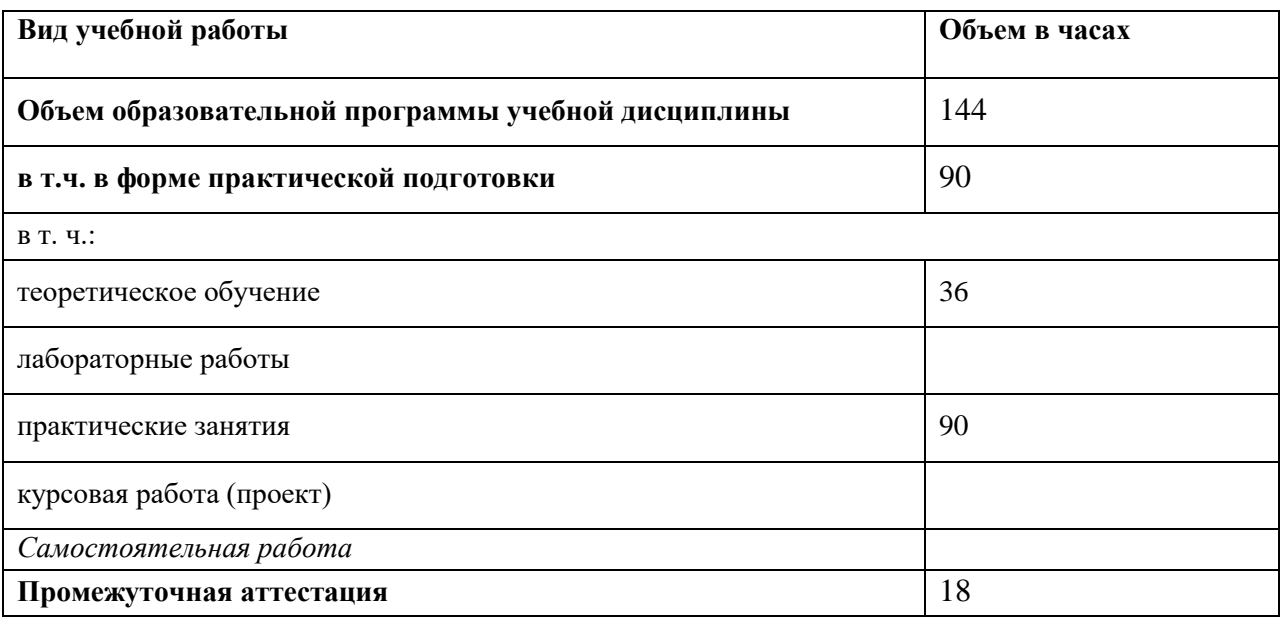

# **2.1. Объем учебной дисциплины и виды учебной работы**

# **2.2. Тематический план и содержание учебной дисциплины**

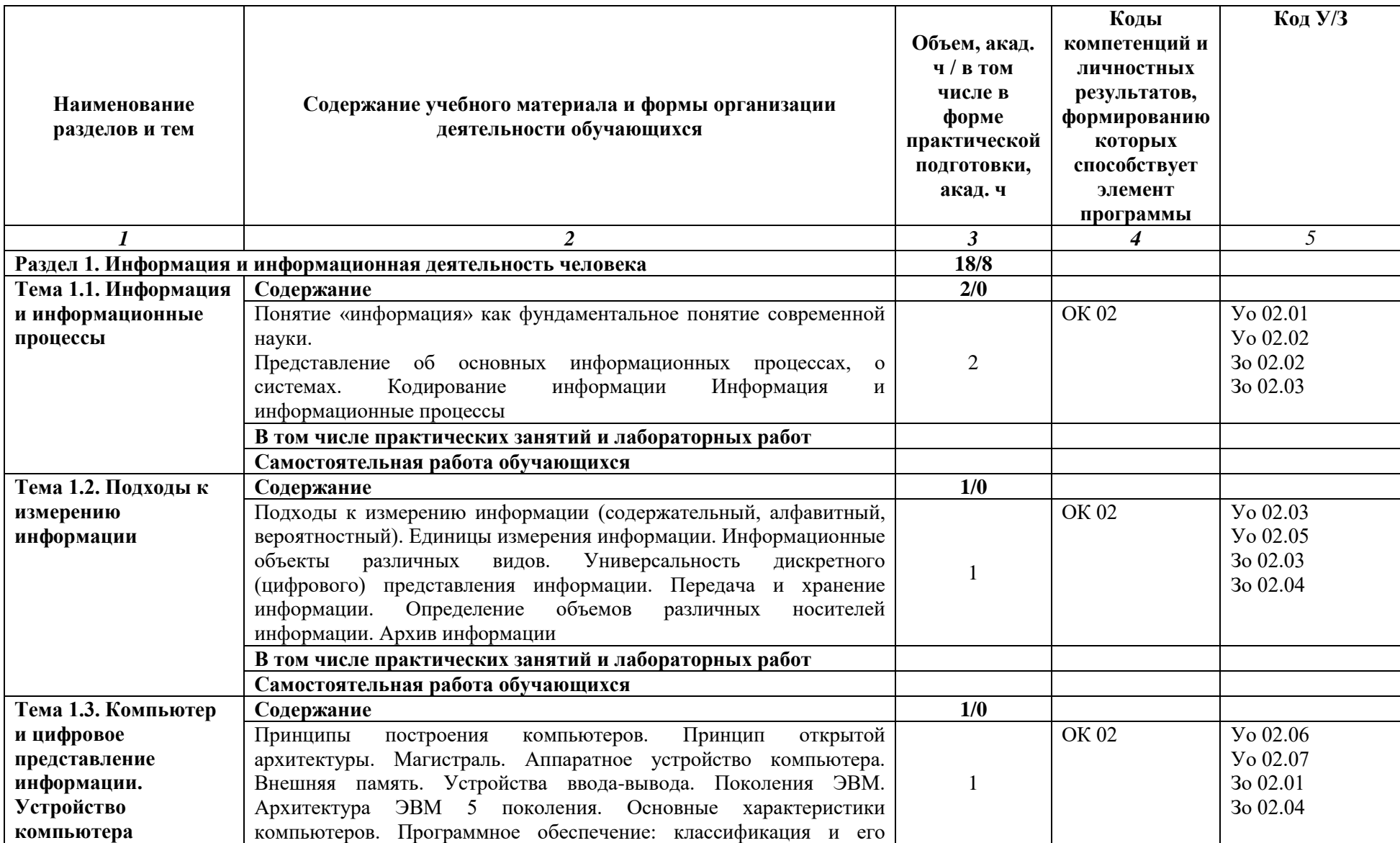

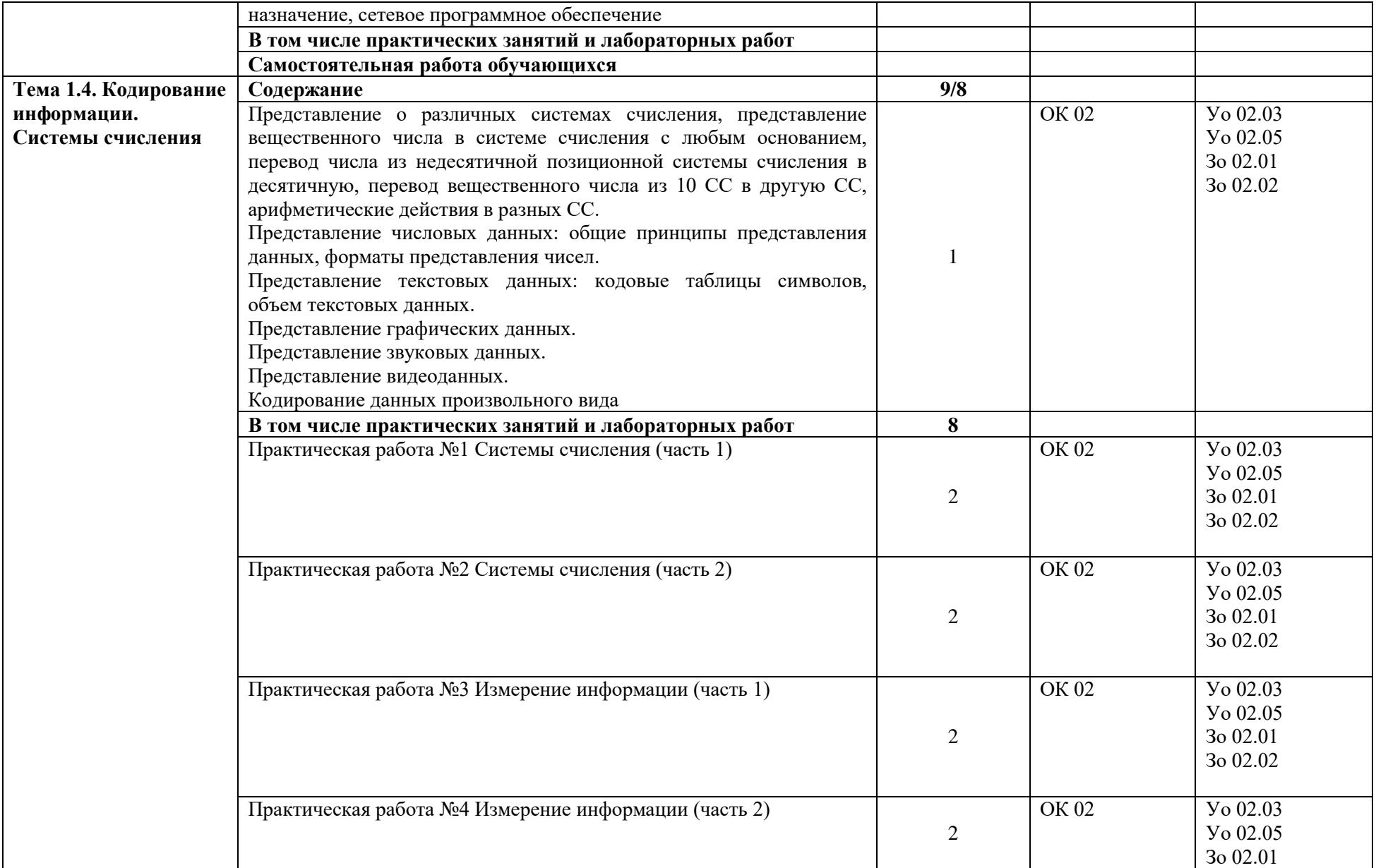

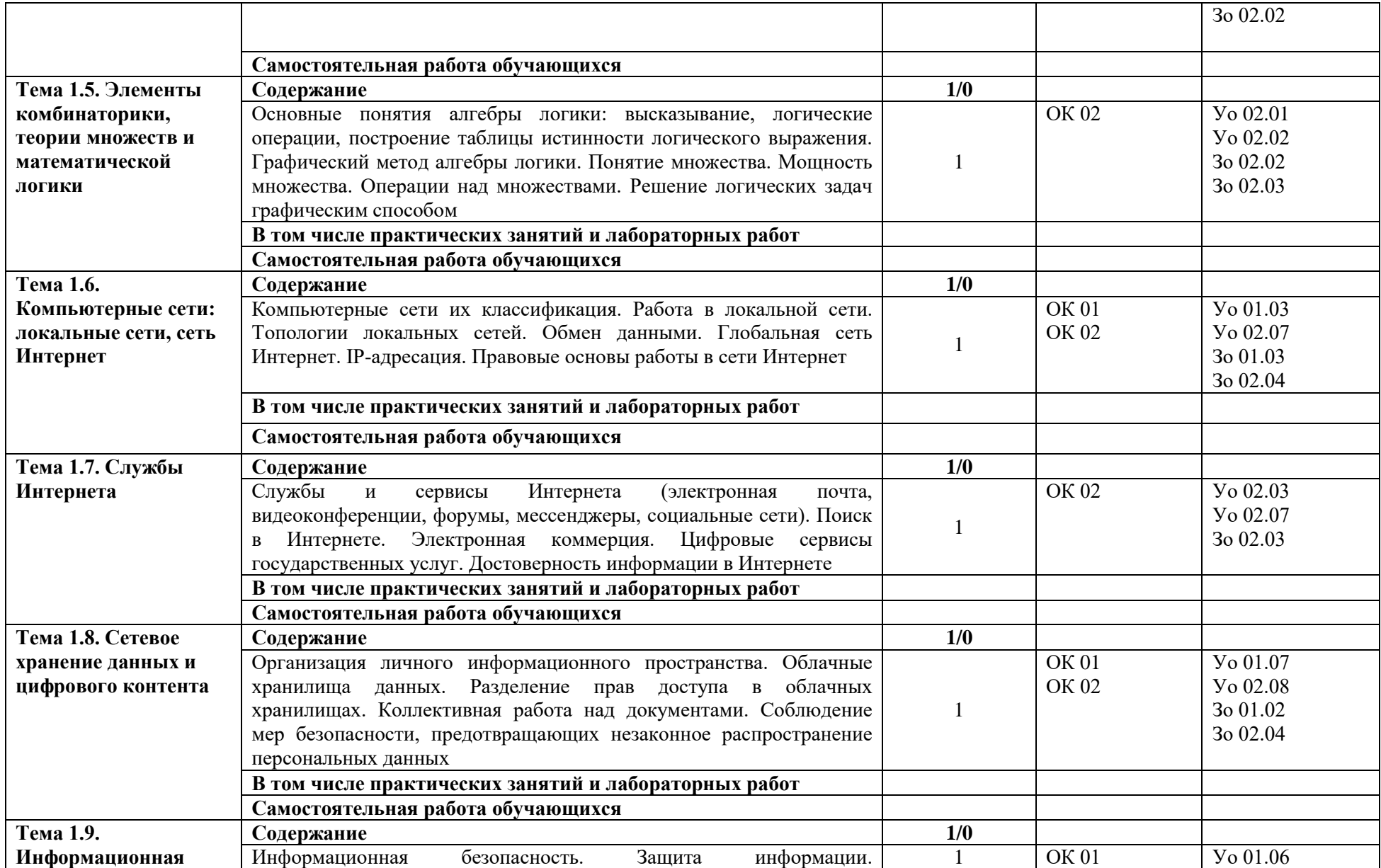

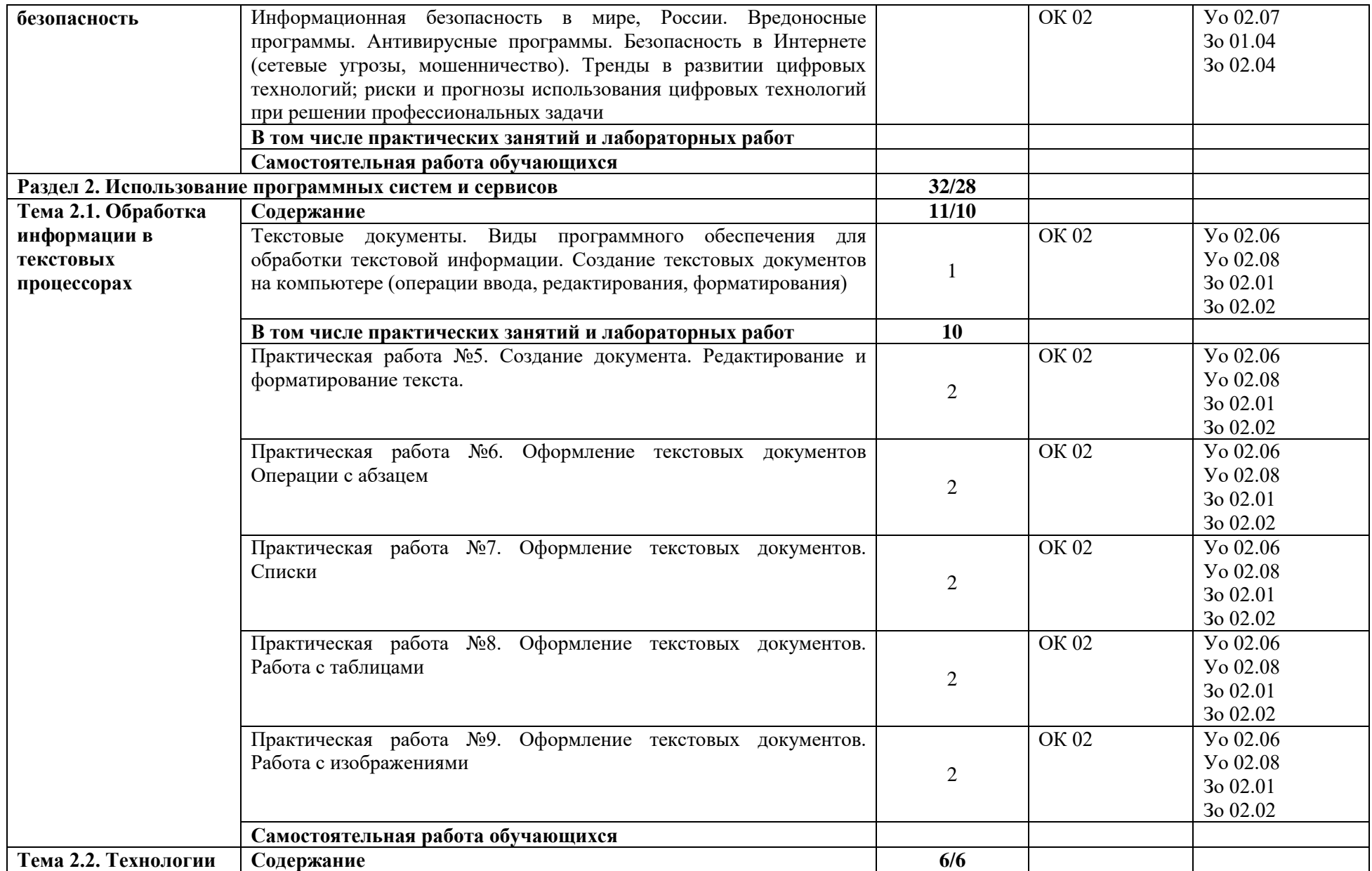

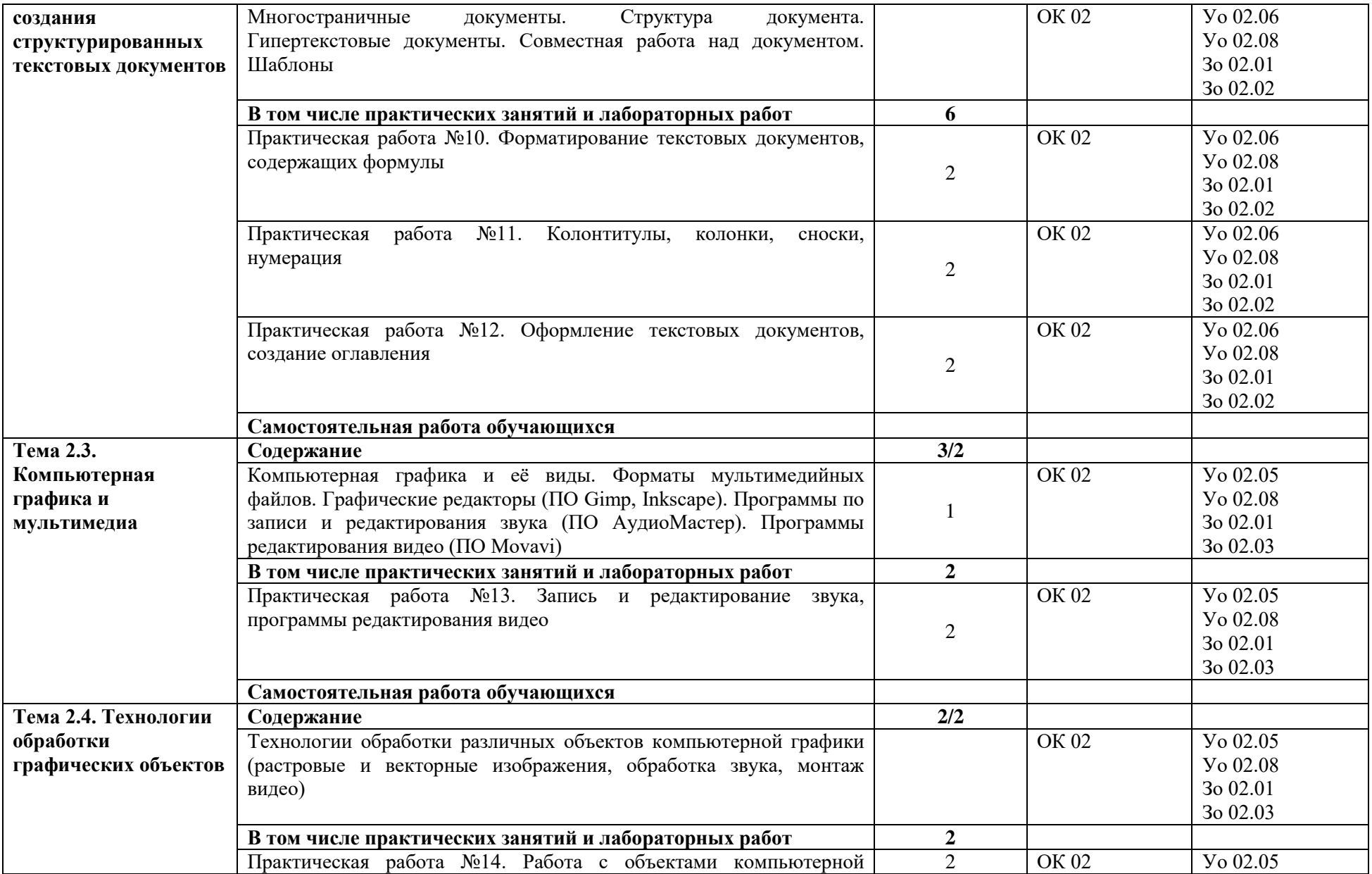

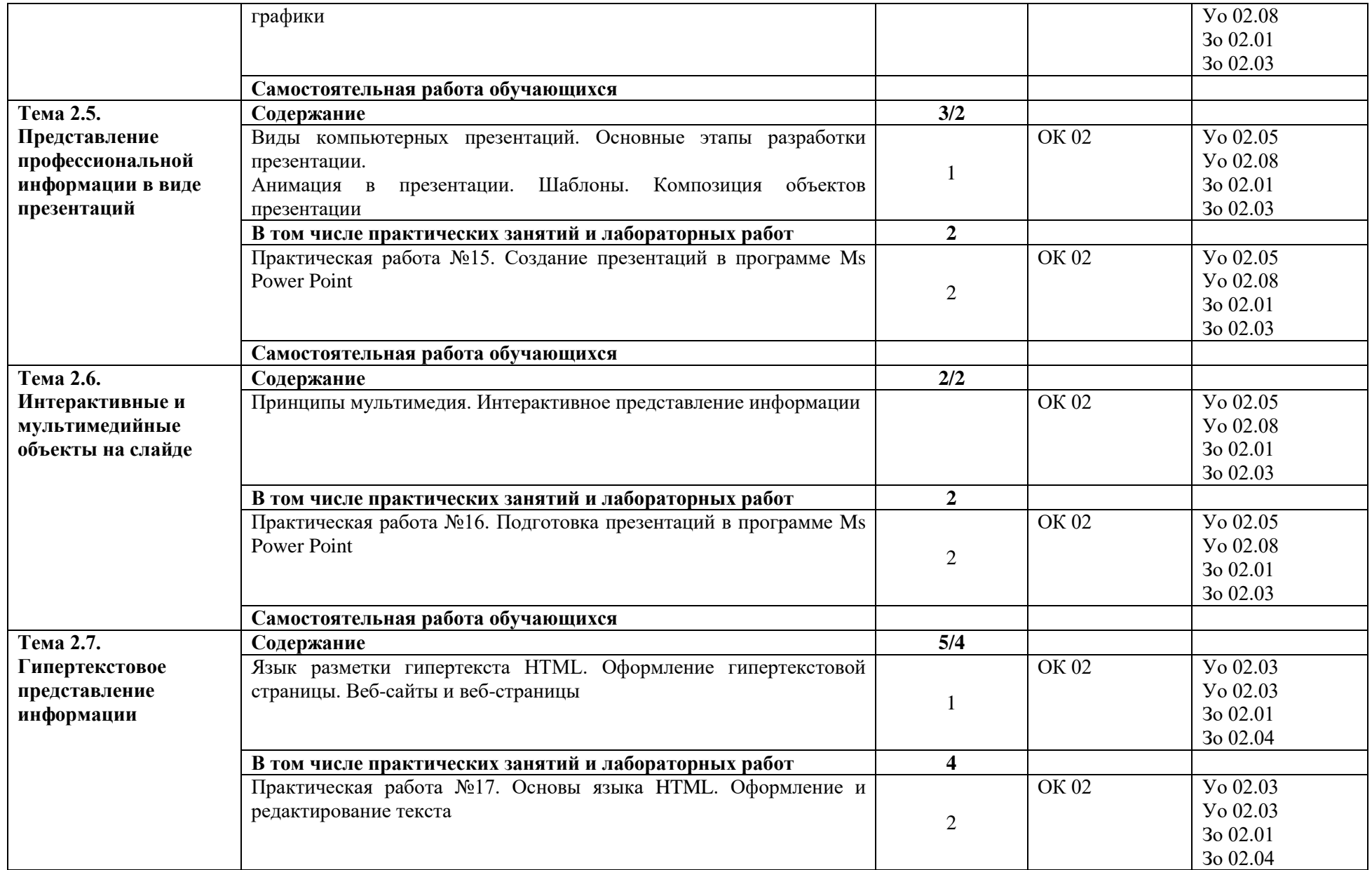

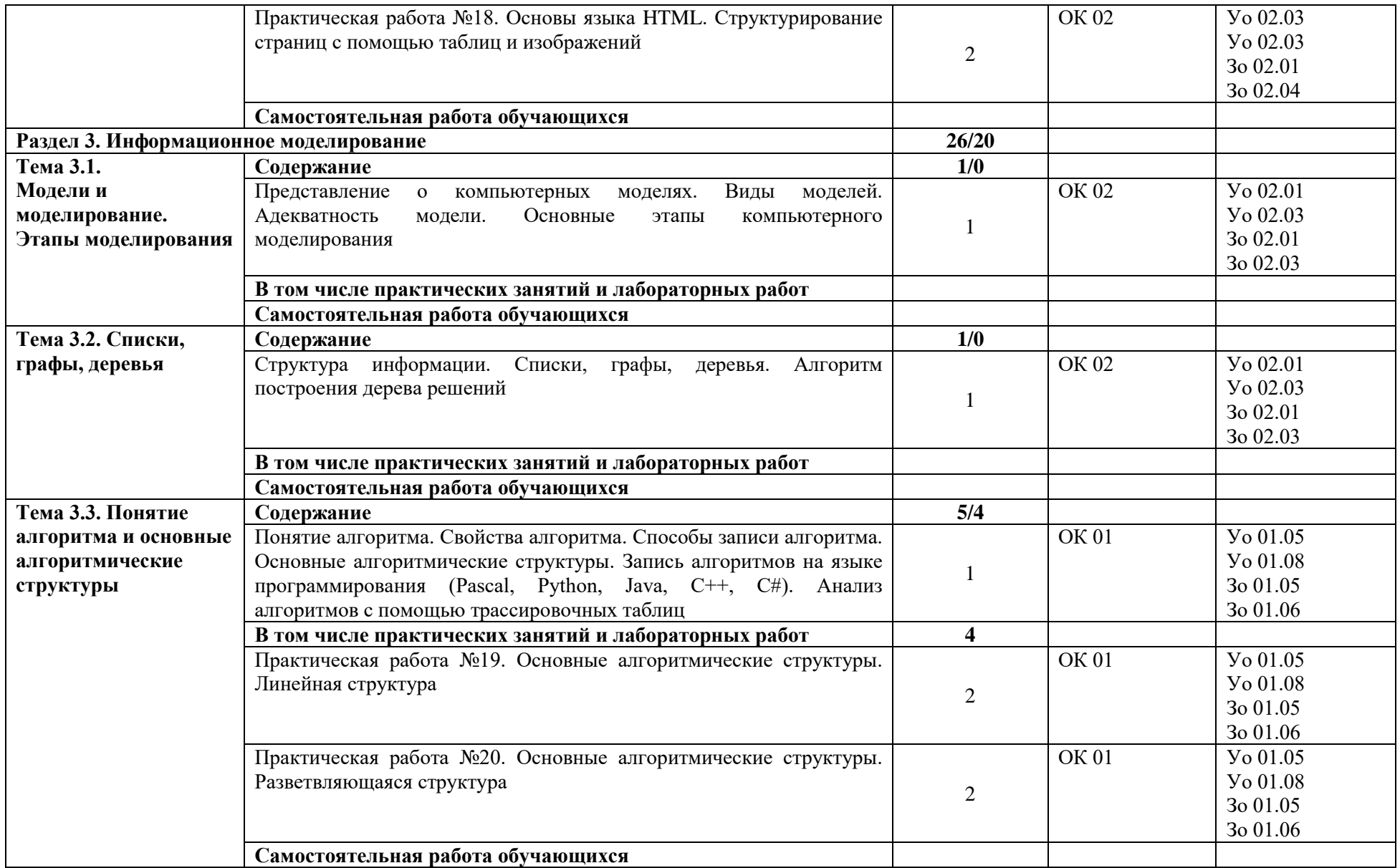

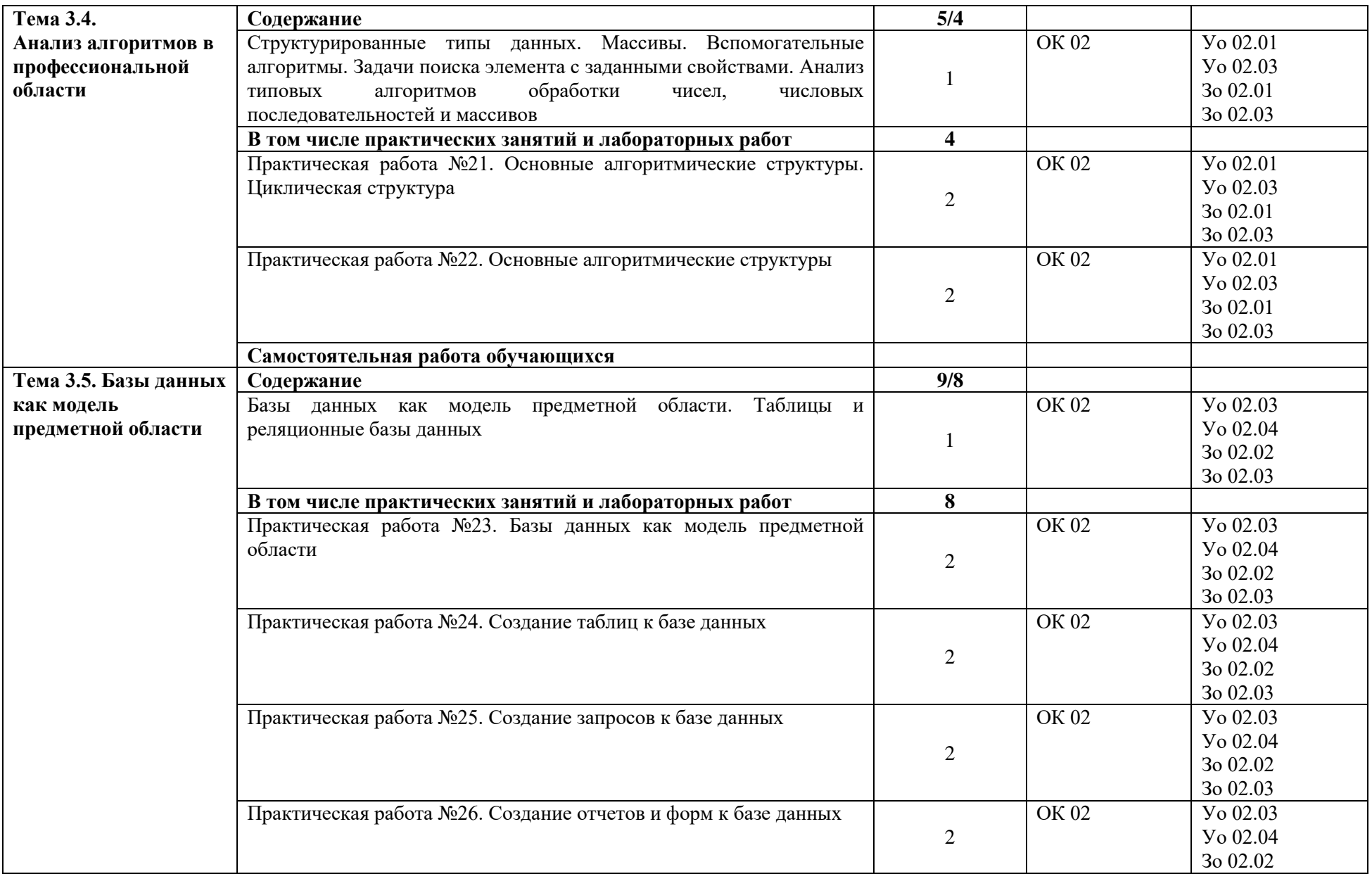

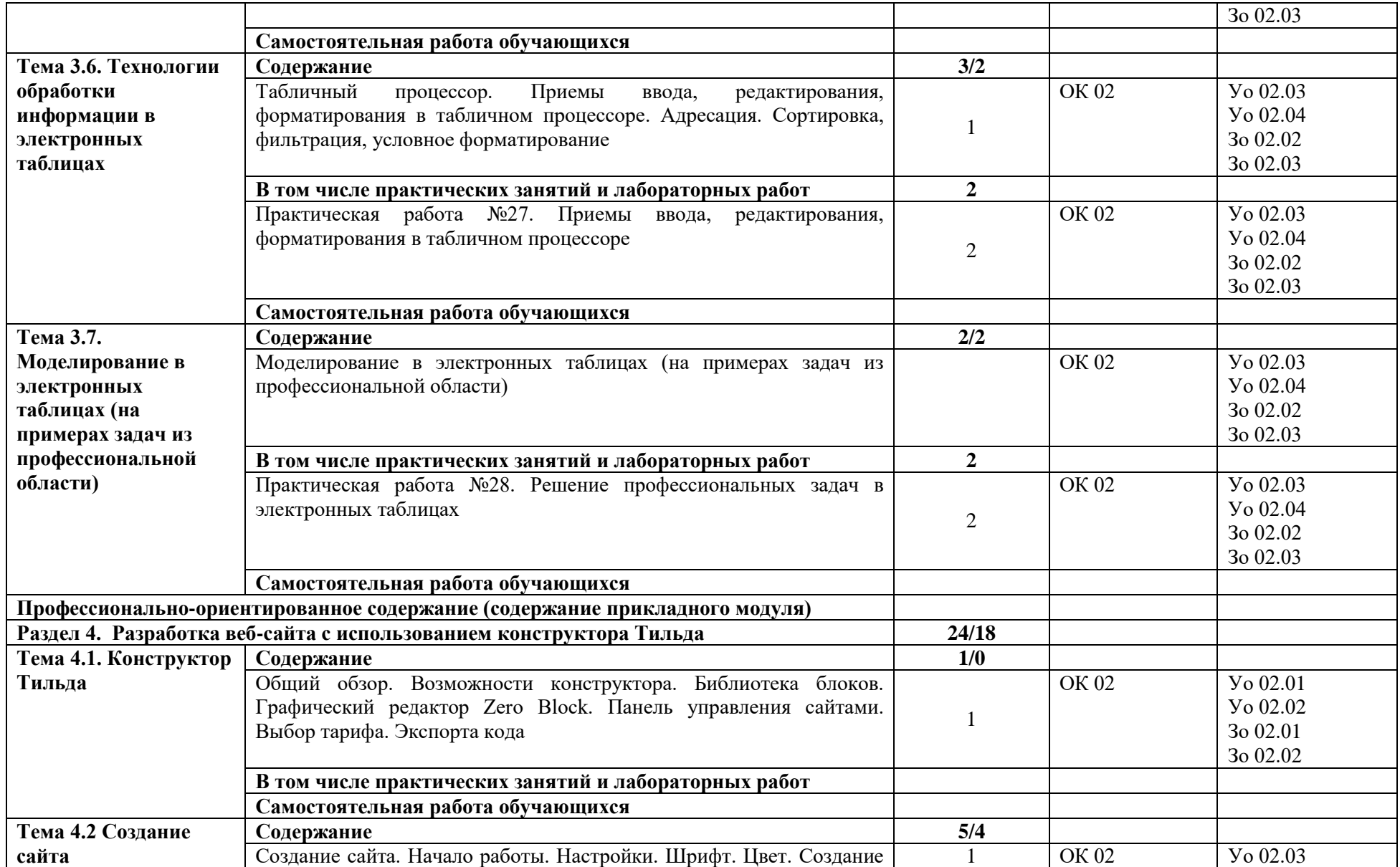

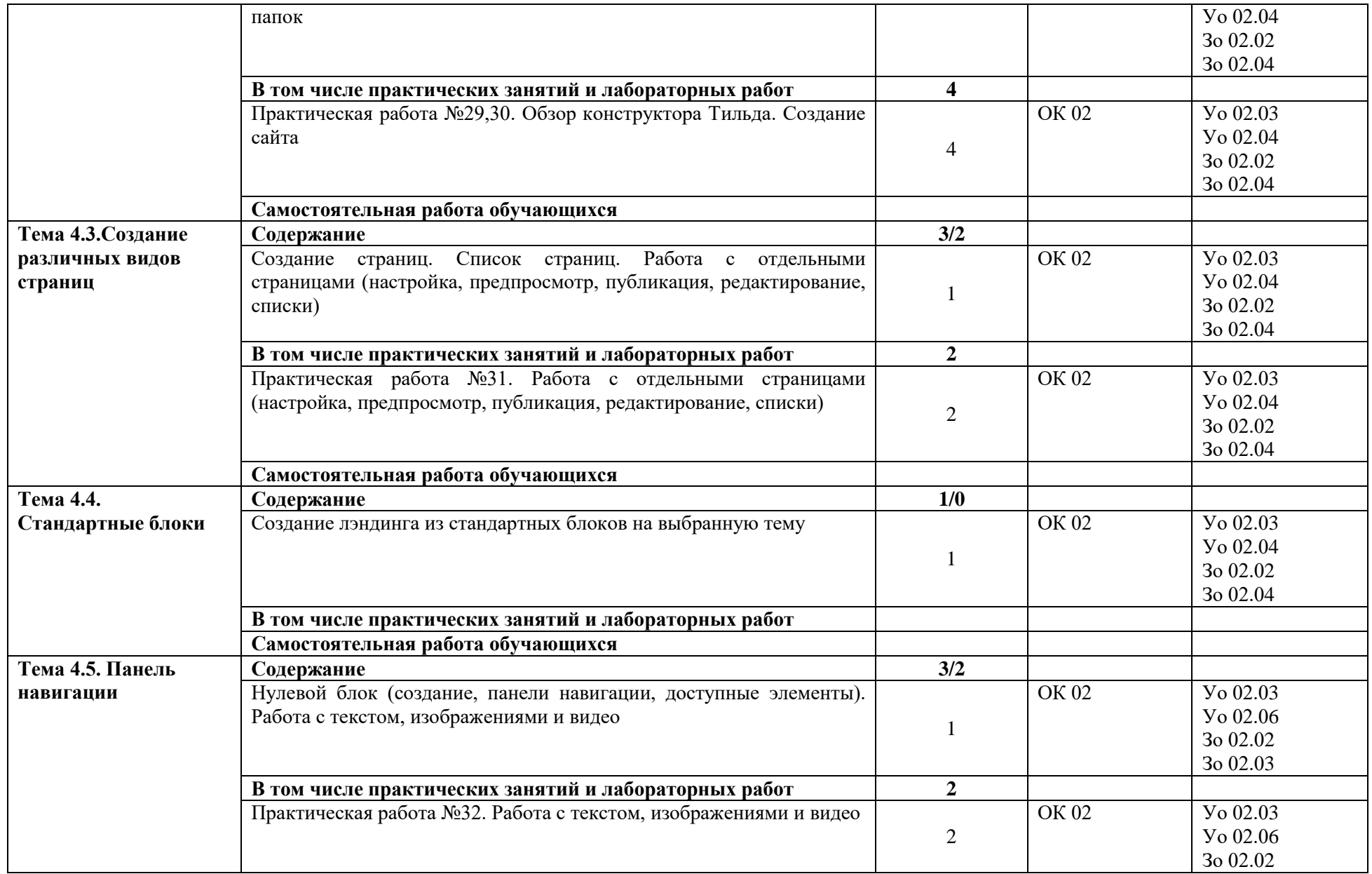

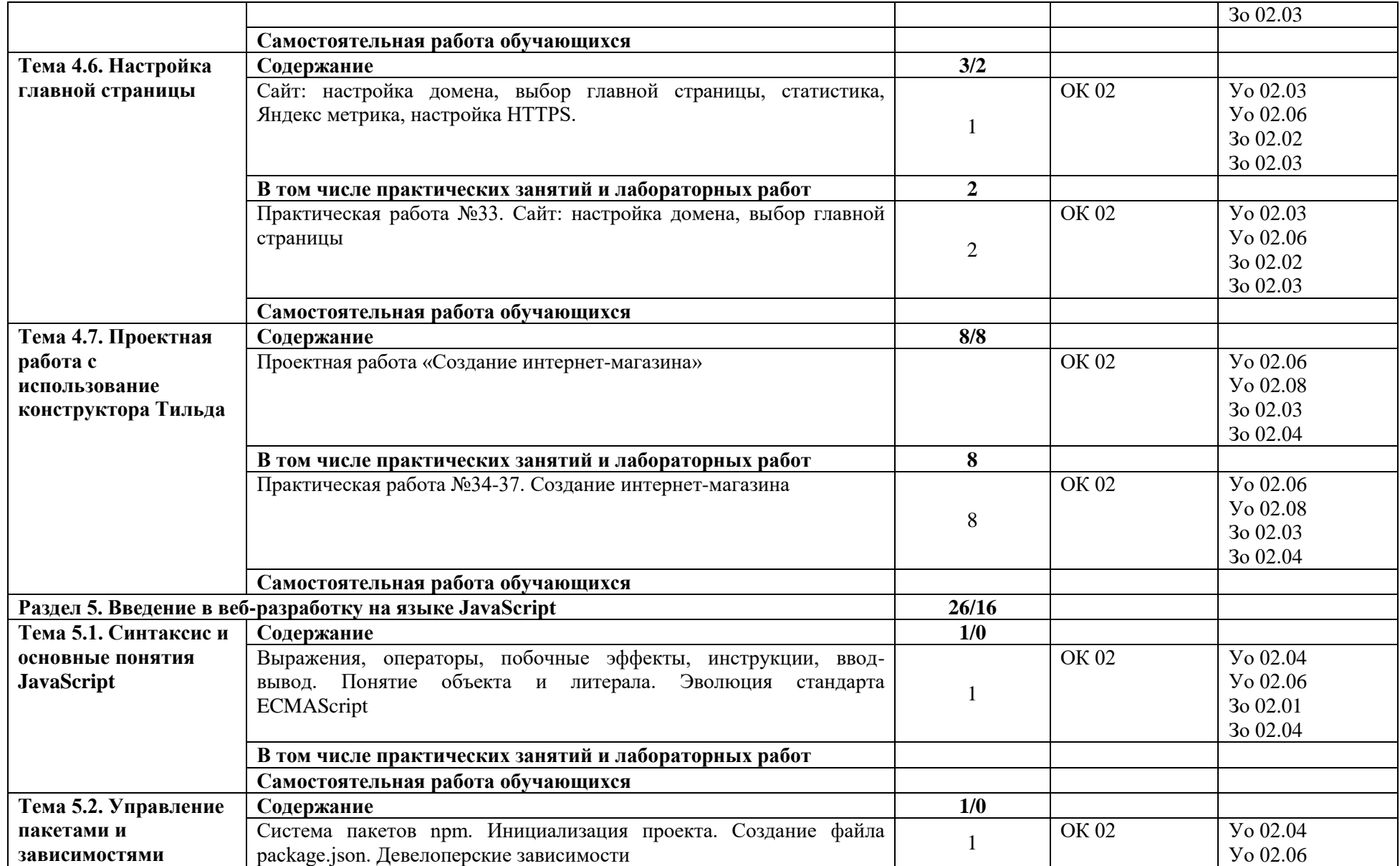

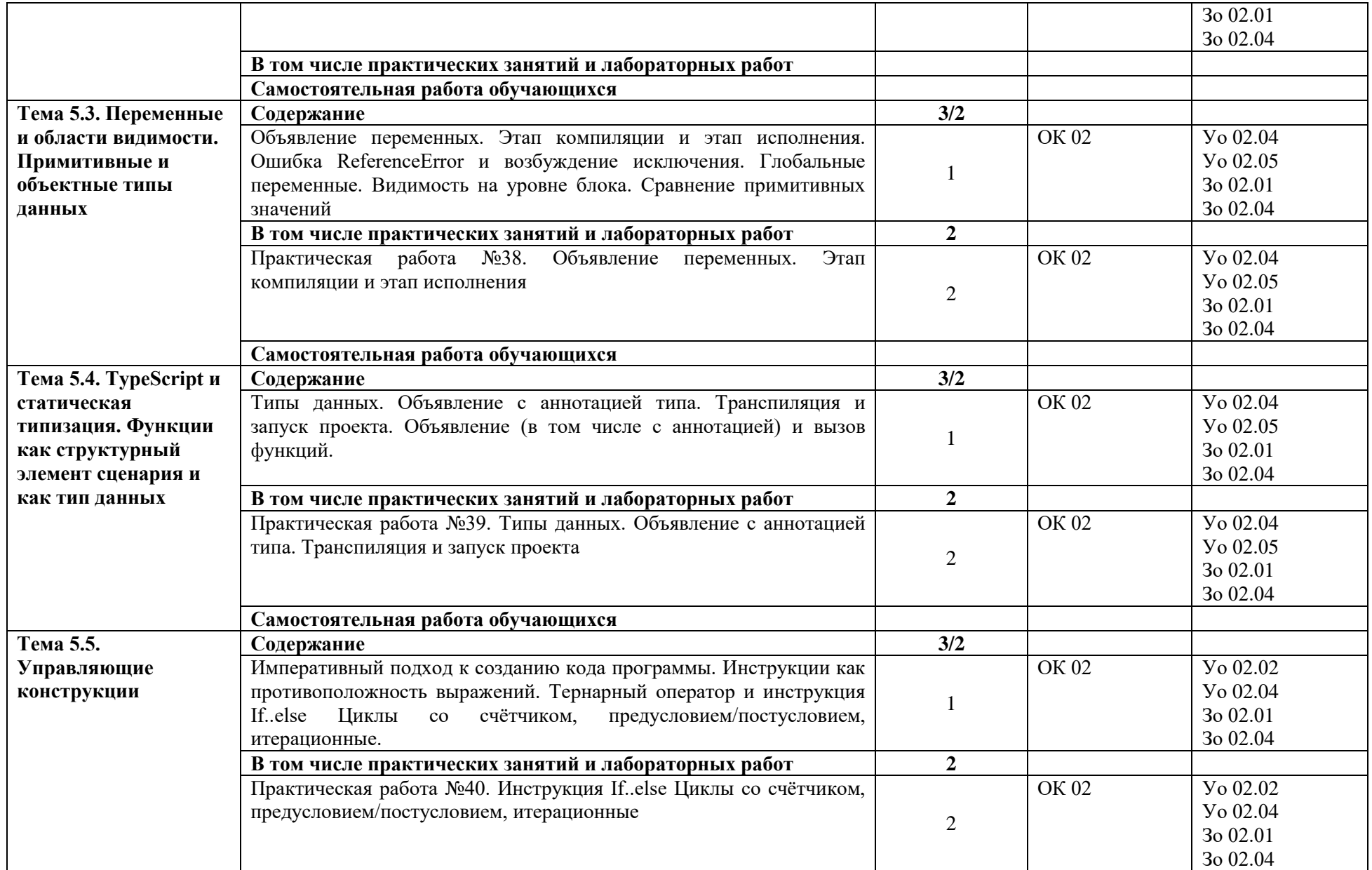

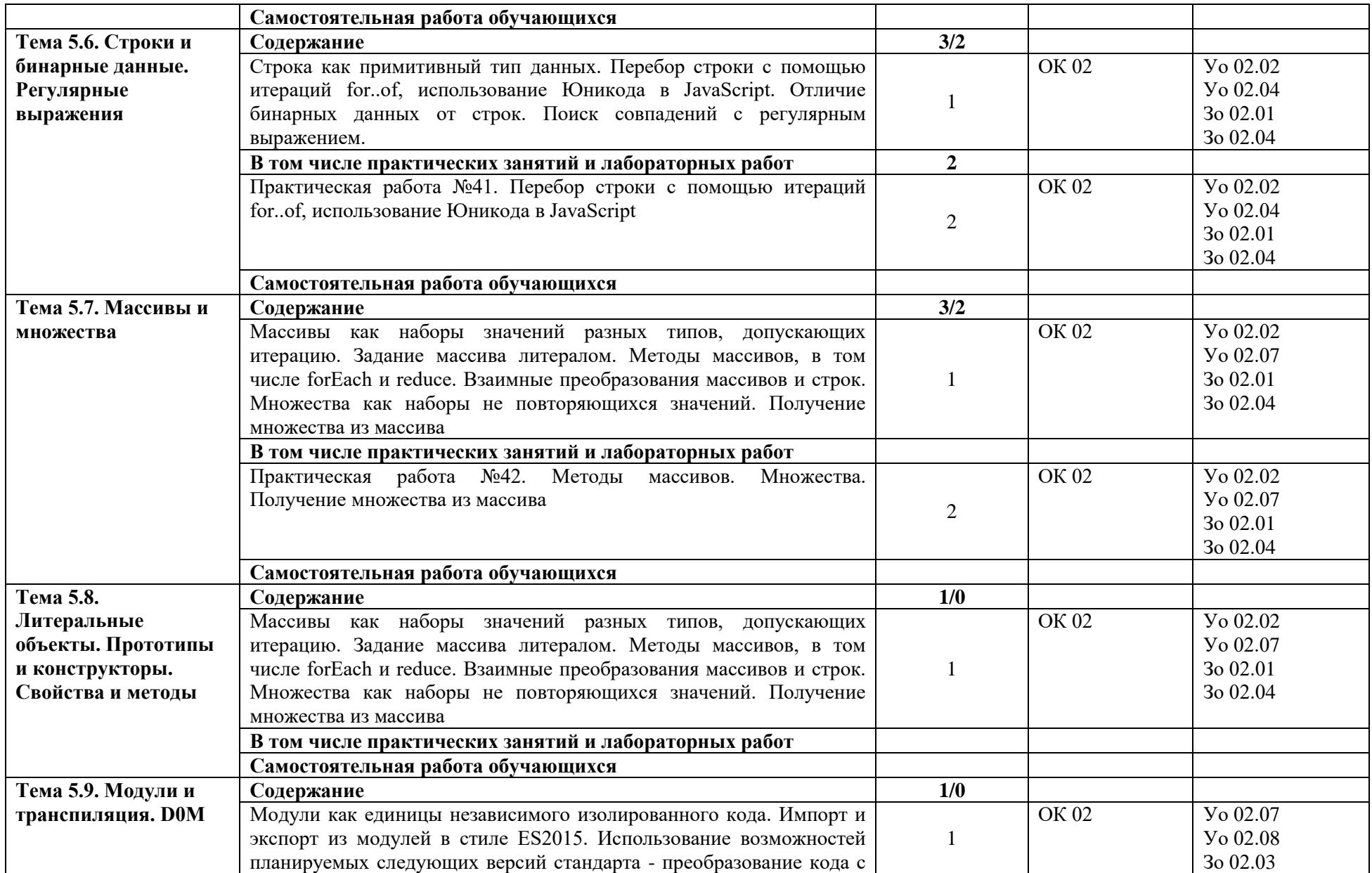

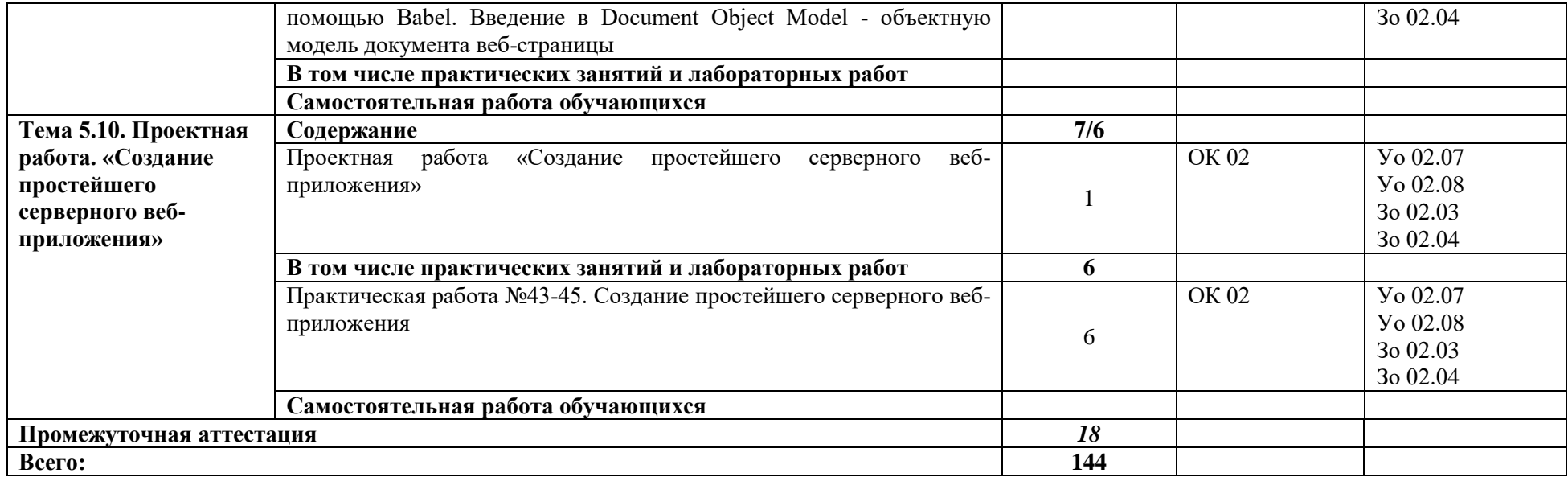

### **3. УСЛОВИЯ РЕАЛИЗАЦИИ УЧЕБНОЙ ДИСЦИПЛИНЫ**

### **3.1. Для реализации программы учебной дисциплины должны быть предусмотрены следующие специальные помещения:**

Кабинет «Информатики», оснащённый в соответствии образовательной программы по специальности 38.02.01 Экономика и бухгалтерский учет (по отраслям) ООД.08 Информатика.

Лаборатории «Вычислительной техники, архитектуры персонального компьютера и периферийных устройств», «Программирования и баз данных оснащённые в соответствии образовательной программы по специальности 38.02.01 Экономика и бухгалтерский учет (по отраслям) ООД.08 Информатика.

В состав учебно-методического и материально-технического обеспечения рабочей программы учебной дисциплины входят:

Оборудование учебного кабинета:

Автоматизированное рабочее место ii103 (системный блок на базе процессора Intel Core i5 – 8600, монитор ViewSonic, мышь Defender, клавиатура). Мультимедийная система в комплекте (проектор Panasonic PT-TW350, экран, кронштейн). МФУ в комплекте (Ecosys M2735dn).

Комплект технической документации, в том числе инструкции по охране труда для обучающихся, инструкции по охране труда для проведения лабораторных работ, журнал регистрации инструктажей по охране труда на занятиях.

### **3.2. Информационное обеспечение реализации программы**

Для реализации программы библиотечный фонд образовательной организации должен иметь печатные и/или электронные образовательные и информационные ресурсы для использования в образовательном процессе. При формировании библиотечного фонда образовательной организации выбирается не менее одного издания из перечисленных ниже печатных изданий и (или) электронных изданий в качестве основного, при этом список может быть дополнен новыми изданиями.

#### **3.2.1. Основные печатные издания**

1. Цветкова, М.С. Информатика: учебник для студентов СПО/ М.С. Цветкова, И.Ю. Хлобыстова. - 6 - е издание стереотипное. - Москва: Академия, 2020. -352 с.- ISBN978- 5-4468-8663-0. - Текст: непосредственный

#### **3.2.2. Основные электронные издания**

- 1. Плотникова, Н. Г. Информатика и информационно-коммуникационные технологии (ИКТ): учеб. пособие / Н.Г. Плотникова. - Москва: РИОР: ИНФРА-М, 2021. - 124 с. - (Среднее профессиональное образование). - ISBN 978-5-369-01308-3. - Текст: электронный. - URL: <https://znanium.com/catalog/product/1229451>(дата обращения: 01.06.2021). – Режим доступа: по подписке
- 2. Гвоздева, В. А. Информатика, автоматизированные информационные технологии и системы: учебник / В.А. Гвоздева. - Москва: ФОРУМ: ИНФРА-М, 2021. - 542 с. - (Среднее профессиональное образование). - ISBN 978-5-8199-0856-3. - Текст: электронный. - URL: <https://znanium.com/catalog/product/1922266> (дата обращения: 01.06.2021). – Режим доступа: по подписке

#### **3.2.3. Дополнительные источники**

1. Кравченко, Л. В. Практикум по Microsoft Office 2007 (Word, Excel, Access), PhotoShop: учебно-методическое пособие / Л.В. Кравченко. - 2-е изд., испр. и доп. — Москва: ФОРУМ: ИНФРА-М, 2023. - 168 с. - (Среднее профессиональное образование). - ISBN

978-5-00091-008-5. - Текст: электронный. - URL: <https://znanium.com/catalog/product/1876265> (дата обращения: 01.06.2021). – Режим доступа: по подписке

## **4. КОНТРОЛЬ И ОЦЕНКА РЕЗУЛЬТАТОВ ОСВОЕНИЯ УЧЕБНОЙ ДИСЦИПЛИНЫ**

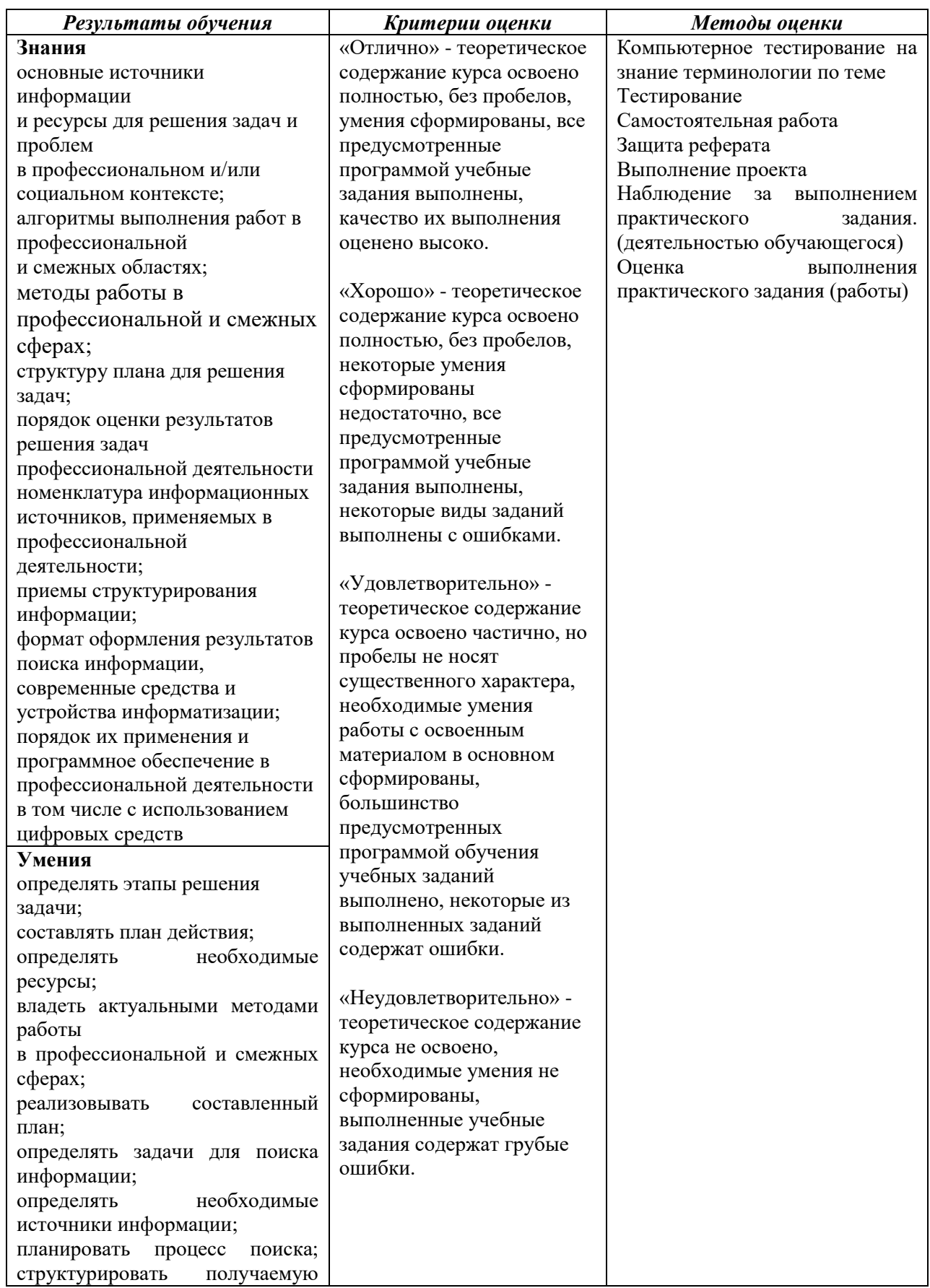

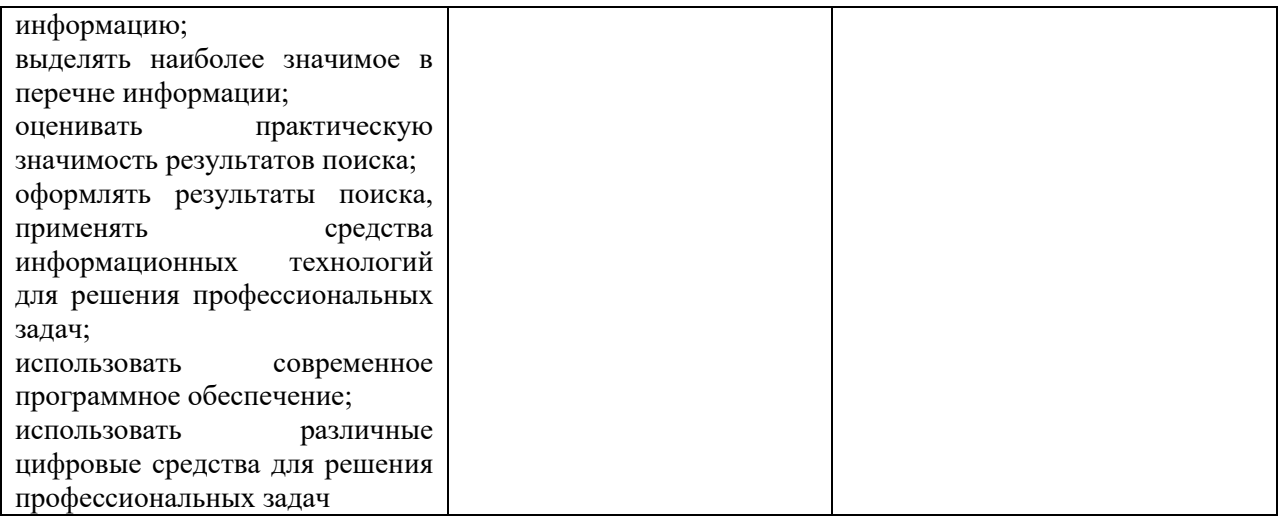